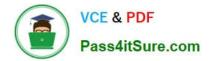

# 1Z0-960<sup>Q&As</sup>

Oracle Financials Cloud: General Ledger 2017 Implementation Essentials

## Pass Oracle 1Z0-960 Exam with 100% Guarantee

Free Download Real Questions & Answers **PDF** and **VCE** file from:

https://www.pass4itsure.com/1z0-960.html

### 100% Passing Guarantee 100% Money Back Assurance

Following Questions and Answers are all new published by Oracle Official Exam Center

Instant Download After Purchase

- 100% Money Back Guarantee
- 😳 365 Days Free Update
- 800,000+ Satisfied Customers

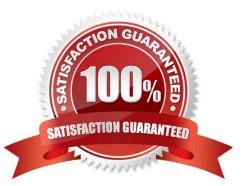

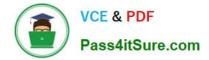

#### **QUESTION 1**

Your customer wants to secure their primary balancing segment values to prevent employees of one company from entering or viewing data of another company. You only need this for General Ledger balances and reporting.

What two security features should you use?

- A. Data Access Sets using an Access Set Type of Primary Balancing Segment
- B. Cross-Validation Rules
- C. Segment Value Security
- D. Balancing Segment Value Assignment to Legal Entities

```
Correct Answer: AC
```

#### **QUESTION 2**

Most of the accounting entries for transactions from your source system use TRANSACTION\_AMOUNT as a source of the entered amount accounting attribute. For some events, you need to use TAX\_AMOUNT as the source.

At what level can you override the default accounting attribute assignment?

- A. Event Type
- B. Journal Line Rule
- C. Event Class
- D. Journal Entry Rule Set
- E. Journal Entry

Correct Answer: D

#### **QUESTION 3**

Your customer is implementing budgetary control with encumbrance accounting. Your customer has businesses in Australia, New Zealand, and Singapore with a ledger in each country with a Corporate chart of account instance that has four segments.

Which two statements are true regarding the creation of a control budget?

- A. Control budgets are always absolute to generate encumbrance accounting.
- B. A control budget can allow override rules only if the control level is absolute.
- C. The control budget structure has all the chart of account segments as budget segments.
- D. A control budget is associated to a ledger and creates three control budgets for Australia, New Zealand, and

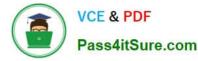

Singapore.

E. A control budget can be associated with a different calendar than accounting calendar.

Correct Answer: BE

#### **QUESTION 4**

Fusion Accounting Hub includes Hyperion Data Management. For which two tasks can Hyperion Data Management be used?

- A. chart of accounts hierarchy maintenance
- B. integration with transactions from external feeder systems
- C. chart of accounts master data maintenance
- D. data access and security
- E. cross-validation rules

Correct Answer: AC

#### **QUESTION 5**

You want to monitor the dose process of all your financial subledgers and ledgers. How can you quickly obtain this information?

A. Access each subledgers\\' calendar and General Ledger\\'s Manage Accounting Periods page to view the status of each period.

B. Use the Manage Accounting Periods page to view the status of all subledgers and ledgers.

C. Use Close Monitor in General Accounting Dashboard.

D. Run Closing Status reports.

Correct Answer: D

Latest 1Z0-960 Dumps

1Z0-960 Exam Questions

1Z0-960 Braindumps